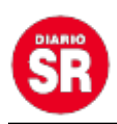

## **Revelación: ¿A quién nombraba Maradona cuando estaba internado?**

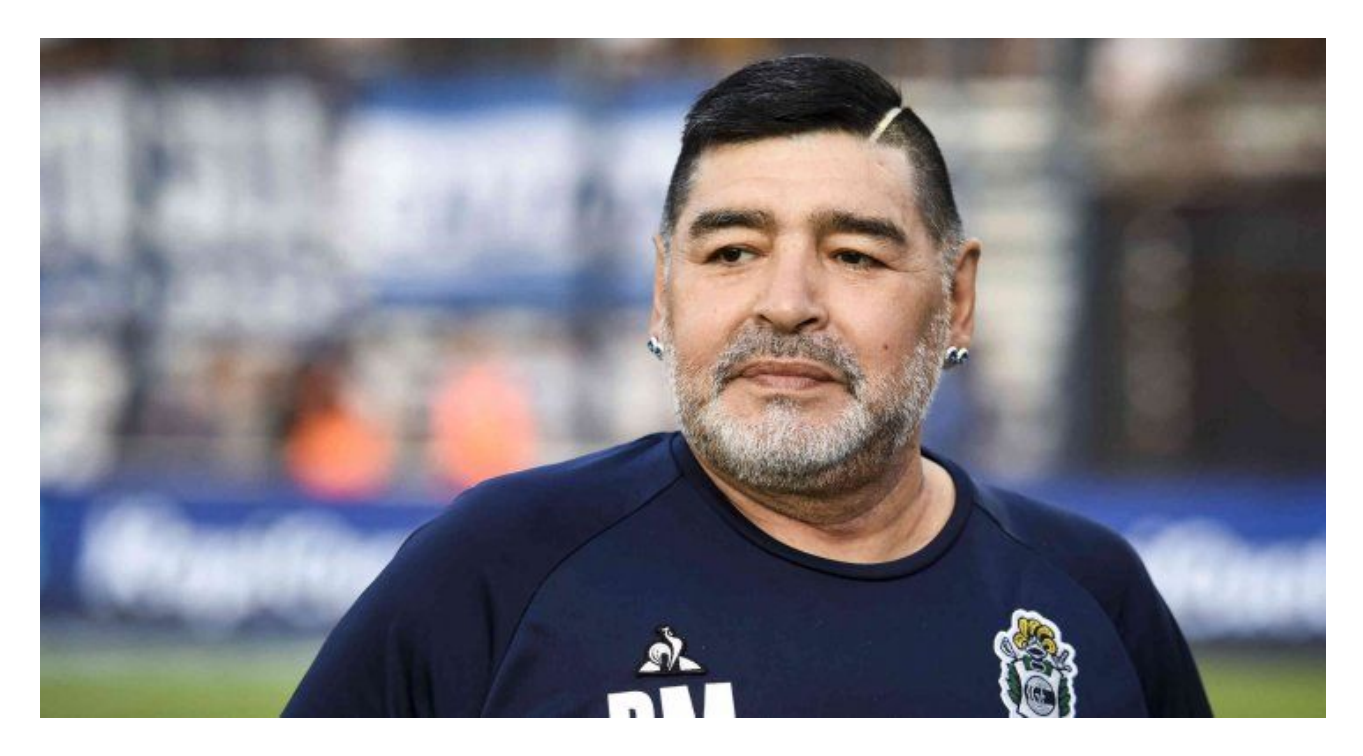

Mientras la causa judicial por la muerte de Diego Maradona avanza, Carlos Cottaro, el ex acompañante terapéutico del Diez, compartió algunas intimidades de lo que fue la internación en la clínica Olivos, donde el astro fue operado de un hematoma subdural.

El especialista aseguró que Ariel Gómez -el nombre encubierto que solían utilizar para Diego- nombraba a Claudia Villafañe, con quien tuvo a Dalma y Gianinna, mientras permanecía anestesiado en la habitación presidencial del establecimiento ubicado en La Plata, por noviembre de 2020.

«**Nombraba a la madre (Doña Tota) y a Claudia, siempre. Cuando se recuperó, todavía medio dormido, nombraba a Claudia. Inconscientemente. No sé si no soportó que ella había formado una nueva pareja (Jorge Taiana), pero que tenía amor se notaba**«, confesó Cottaro en el piso de «Nosotros a la mañana».

Además, Cottaro explicó que estuvo al lado de Maradona desde abandonó la clínica

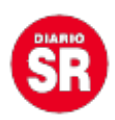

Olivos hasta que lo echó la psiquiatra Agustina Cosachov, uno de los siete imputados que tiene la causa, semanas antes del fallecimiento del ex técnico de Gimnasia en la casa que su entorno había alquilado en el barrio San Andrés en Villanueva, partido de Tigre, con la intención de llevar adelante una internación domiciliaria.

«No se perdonaba el no haber podido llegar a ver a Doña Tota cuando estaba mal. Nunca superó su muerte. Había que mimarlo, era una criatura. Yo estuve cuando estaba cableado, y se alimentaba por vía, y me tenía que quedar hasta que se le pudiera dar medicación por boca», añadió. Dalma Salvadora Franco, la mujer más influyente en la vida de Pelusa, murió en noviembre de 2011 a los 81 años, justo cuando su hijo estaba viviendo en Dubai, razón por la cual no alcanzó a despedirla.